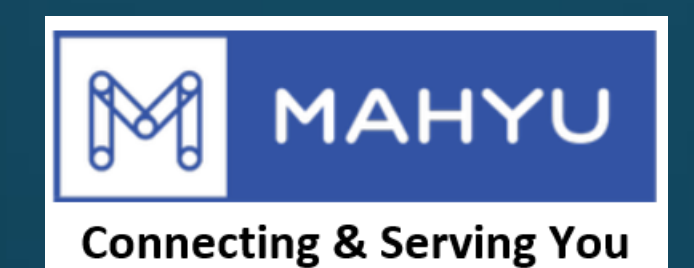

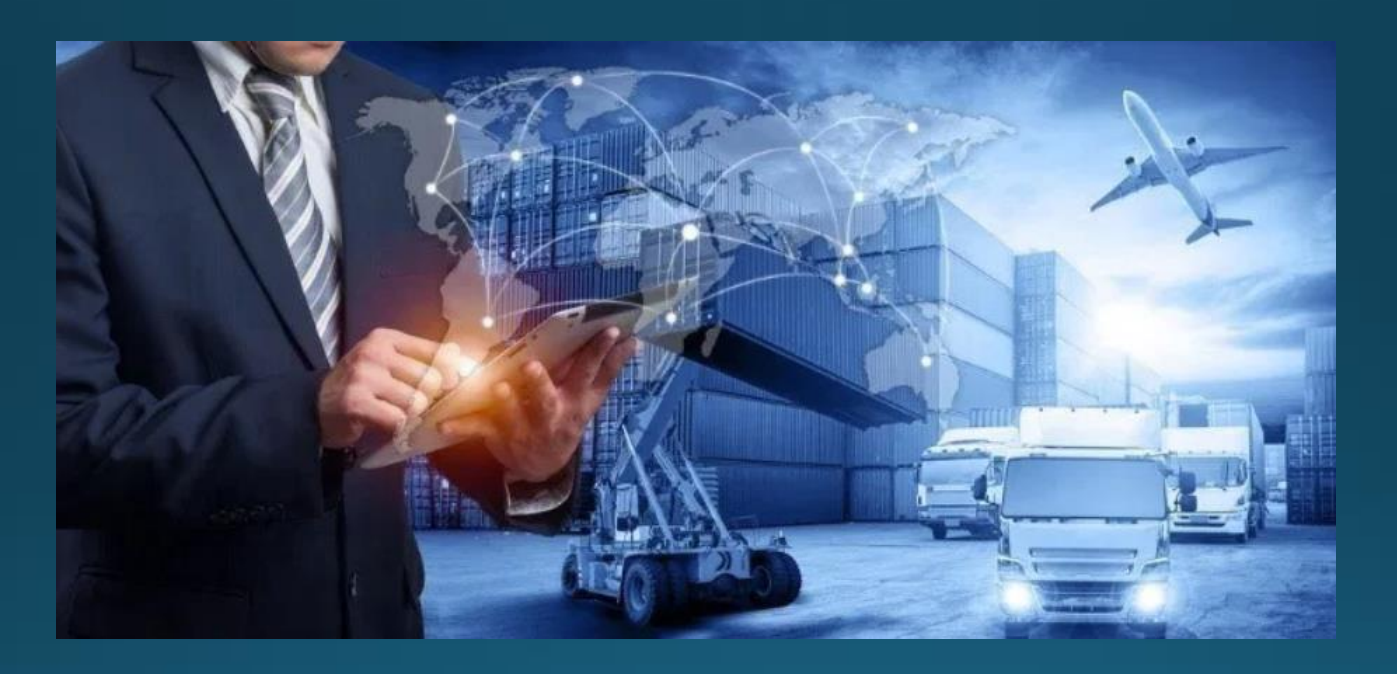

## ผู้จัดส่ง – แก้ไขโปร์ฟลับริษัท

Copyright 2021 Mahyu LLC. All Rights Reserved

# **แก้ไขโปรไฟล ์บริษัท**

#### (ขนส่ง) หน้าเมนูหล*ั*ก

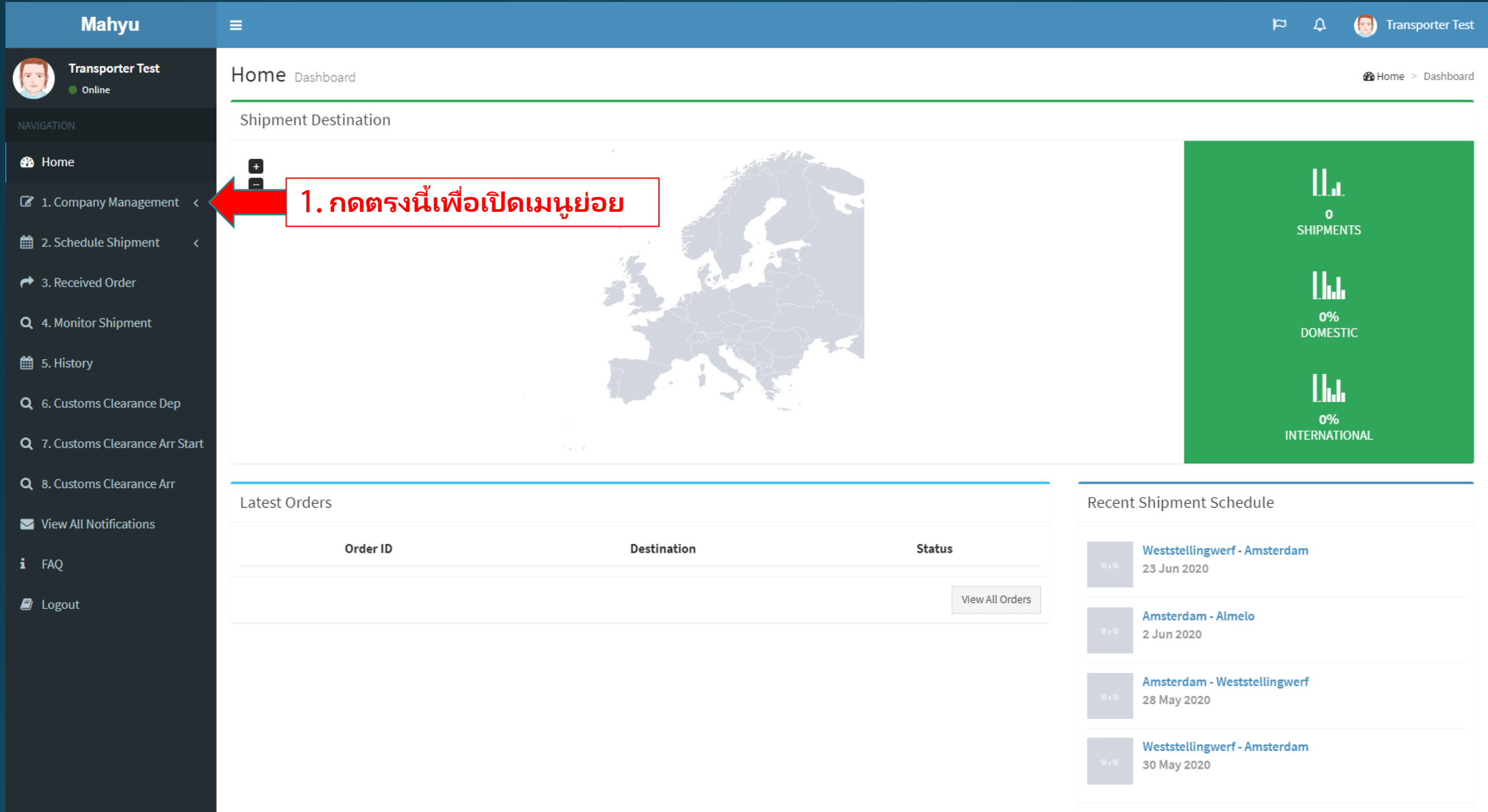

#### (ขนส่ง) หน้าเมนูหล*ั*ก

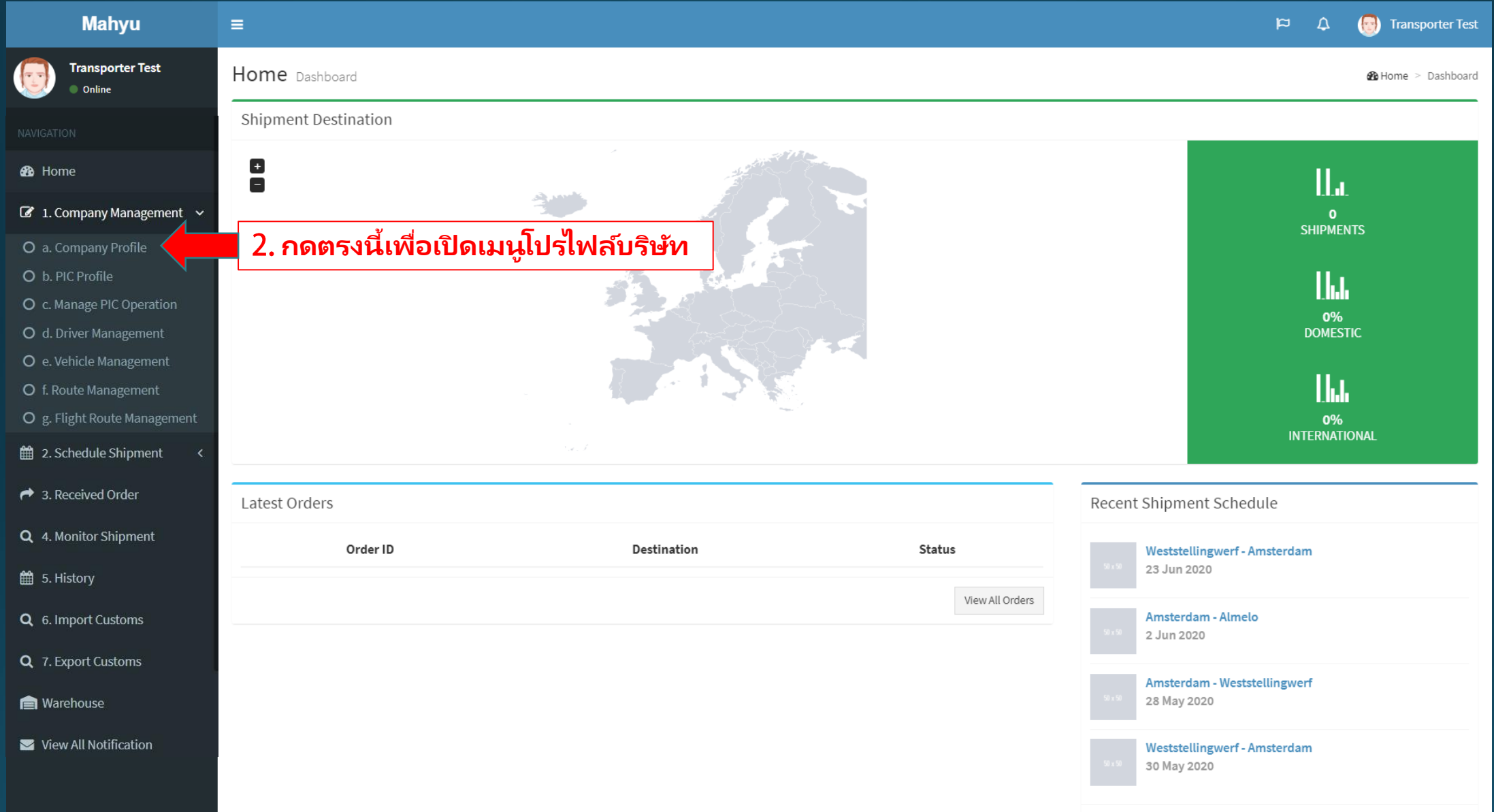

### **(ขนส่ง)แก้ไขโปรไฟล ์บริษัท**

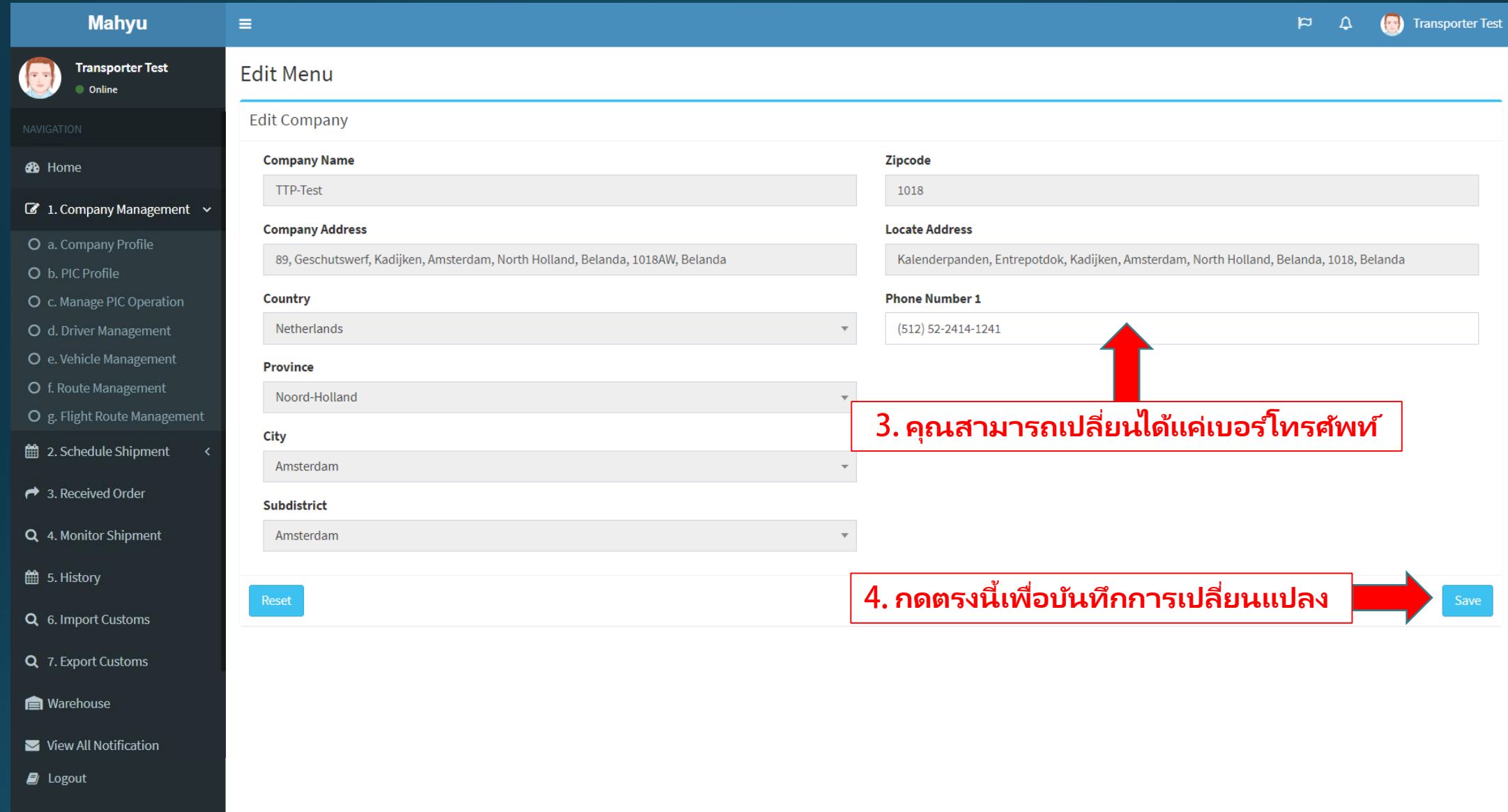